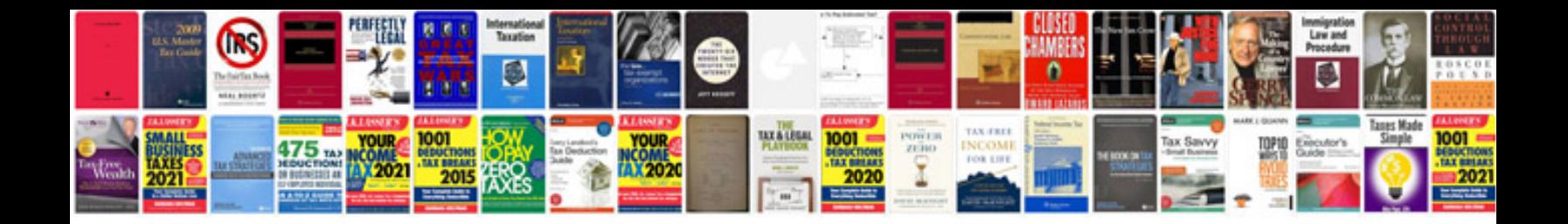

**Flip camera instructions**

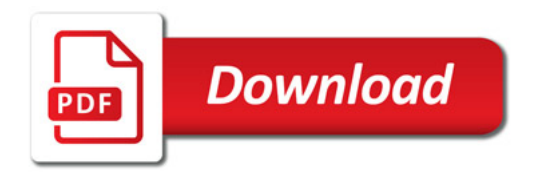

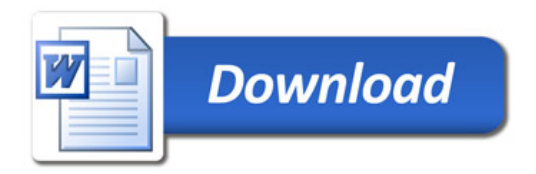